# **Gestionnaire Moodle Intermédiaire**

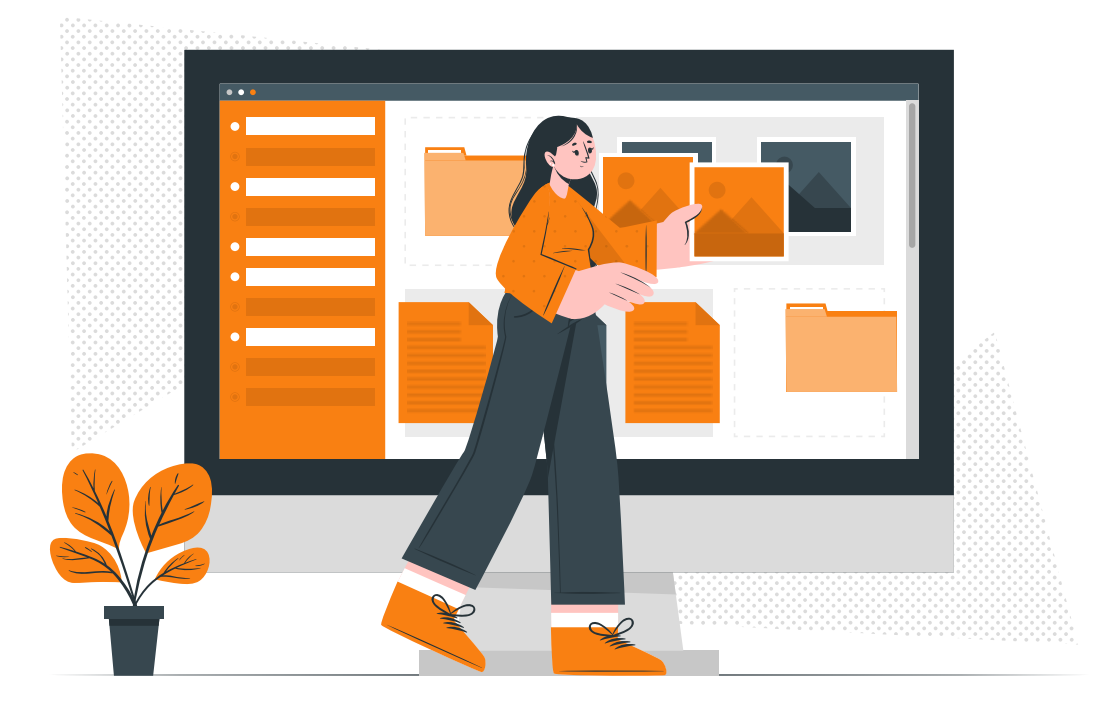

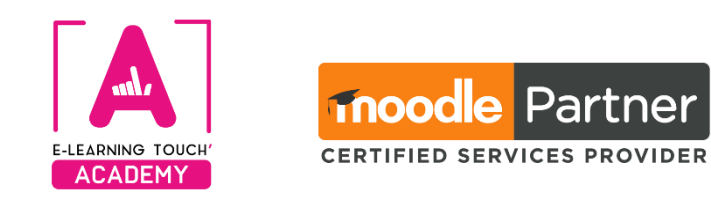

**Version 2024**

# **Caractéristiques**

# **Objectifs opérationnels**

Être capable de gérer des contenus et des utilisateurs dans une plateforme Moodle Être capable de créer des parcours pédagogiques dans une plateforme Moodle

# **Modalités**

**Durée :** quatre sessions en classes virtuelles de 3h30, soit 14h de formation **Modalité spatiale :** à distance, sur la plateforme de formation "E-Learning Touch' Academy" **Modalité temporelle :** synchrone (en classes virtuelles) **Nombre de stagiaires :** entre 1 et 3 **Public visé :** Toute personne intéressée par Moodle **Format :** intra-entreprise **Tarif :** Nous consulter **Attestation de formation :** délivrée après réalisation de la formation **Formateur :** Expert Moodle

# **Prérequis**

Avoir au moins un accès avec un rôle de "Gestionnaire" sur une plateforme Moodle (plateforme validée préalablement par E-Learning Touch') Une plateforme peut être mise à disposition des apprenants si nécessaire

# **Matériel nécessaire**

Accès internet haut débit | Webcam | Micro-casque | Double écran fortement conseillé

# **Calendrier**

Programmation sur mesure tout au long de l'année

### **Accessibilité**

#### **Nos formations sont accessibles à toutes et tous.**

Nous compensons le handicap en formation en apportant des réponses individualisées et adaptées afin de rendre la prestation de formation « accessible » aux personnes en situation de handicap. Notre référente handicap, Sabrina DESEIGNE, est à votre disposition pour faciliter l'accessibilité à cette formation, procédera à l'adaptation des cursus, des méthodes et des outils pédagogiques pour répondre à chaque situation particulière, vous pouvez la contacter à l'e-mail suivant : **s.deseigne@elearningtouch.com**.

# **Programme**

## **Avant la formation**

S'assurer du bon accès à la plateforme de formation "E-learning Touch' Academy" Accéder au cours (identifiants et URL envoyés par mail) et effectuer les activités de positionnement

### **Classe virtuelle n° 1 (3h30)**

**Objectif :** Savoir naviguer dans Moodle et organiser un cours **Programme :**

- ➢ Découverte de votre plateforme
- $\triangleright$  La navigation dans Moodle
- ➢ Les éditeurs de texte et l'accessibilité dans Moodle
- ➢ Organisation d'un cours dans Moodle

### **Classe virtuelle n° 2 (3h30)**

**Objectif :** Savoir gérer les cours, les catégories et les utilisateurs **Programme :**

- ➢ Le rôle de gestionnaire et le panneau d'administration
- ➢ Gérer les catégories et les cours et préparer l'arborescence de sa plateforme
- ➢ Gérer les comptes utilisateurs
- ➢ Inscrire des utilisateurs et des cohortes aux cours

### **Classe virtuelle n° 3 (3h30)**

**Objectif :** Savoir gérer les cours, les catégories et les utilisateurs **Programme :**

- $\triangleright$  Personnalisation de la gestion des utilisateurs selon vos besoins
- $\triangleright$  Sauvegarde, restauration, copie de cours
- ➢ RGPD : tour d'horizon

### **Classe virtuelle n° 4 (3h30)**

**Objectif :** Personnalisez votre plateforme selon vos besoins

**Programme :**

➢ Exploration de fonctionnalités Moodle adaptées à vos besoins

### **Moyens pédagogiques**

Supports pédagogiques fournis, travaux dirigés sous forme de cas concrets

### **Évaluation**

Appréciation de l'acquisition des compétences par l'évaluation des cas concrets réalisés et quiz

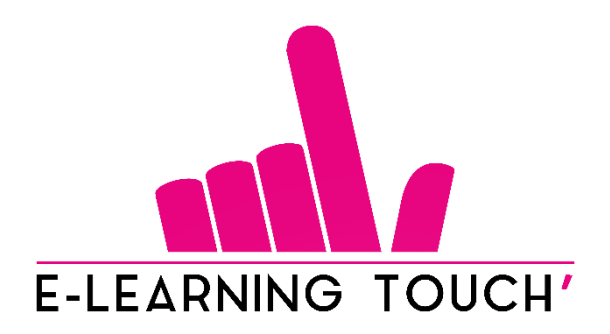

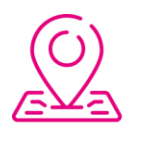

50 rue Antoine de Saint-Exupéry, ZAC de PRAT PIP, 29490 Guipavas

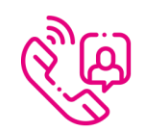

33 (0) 972 46 54 96

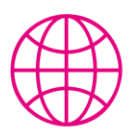

academy.elearningtouch.com

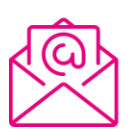

contact@elearningtouch.com

telier du formateur

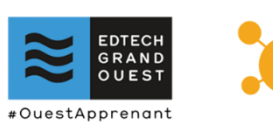